## **Name: \_\_\_\_\_\_\_\_\_\_\_\_\_\_\_\_\_\_\_\_\_\_\_\_\_\_\_\_\_\_\_\_\_\_\_\_\_\_**

Use this quiz to help make sure you understand the videos/reading. *Answer all questions.*  Make additional notes as desired. *Not sure of an answer?* Ask your instructor to explain in class and revise as needed then.

Throughout, where you are asked to "circle your choice", you can circle or underline it (whichever you prefer).

## Video: **Classes – The Concepts**

1. The diagrams to the right are called

\_\_\_\_\_\_\_\_\_ Class Diagrams, where

stands for Unified Modeling Language. (Fill in both blanks with the (same) 3-letter acronym for *U*nified *M*odeling *L*anguage.)

2. Consider the two UML class diagrams shown above and to the right. What are the names of the two *classes* shown?

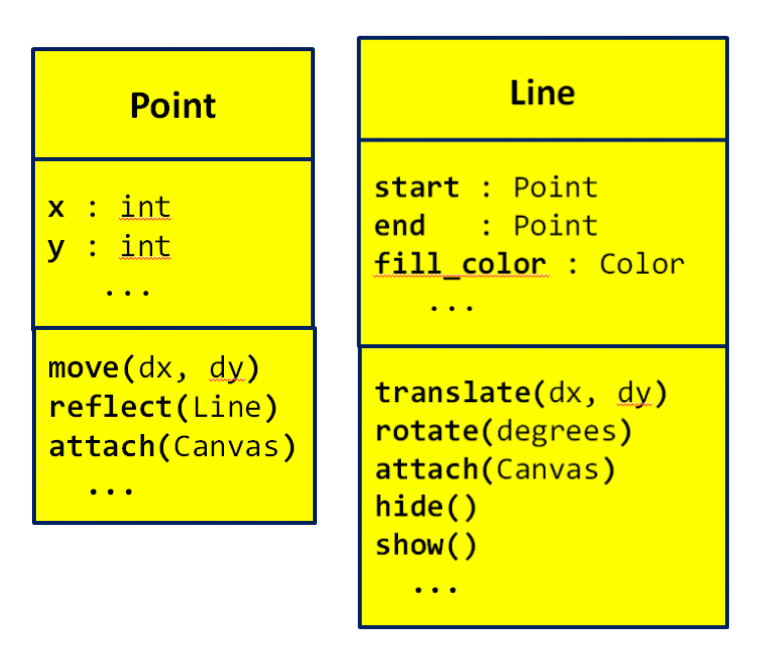

- 3. Consider the UML class diagram for the *Point* class shown above. For that class:
	- a. What are the names of the two *instance variables* (aka *fields)* that are shown?
	- b. What do you think that those fields represent? (You can't tell this authoritatively from the UML class diagram; just make your best guess based on the names of the fields.)
	- c. How many *methods* are shown?
	- d. How many arguments does the *move* method require?
	- e. How many arguments does the *reflect* method require?
	- f. How many arguments does the *attach* method require?
	- g. What kind of thing is the *reflect* method's argument?
	- h. What kind of thing is the *attach* method's argument?
- 4. Consider the UML class diagram for the *Line* class shown on the previous page (and repeated to the right for your convenience). For that class:
	- a. What are the names of the three *instance variables* (aka *fields)* that are shown?
	- b. What do you think that those fields represent? (You can't tell this authoritatively from the UML class diagram; just make your best guess based on the names of the fields.)
- **Line** start : Point end : Point fill color : Color  $\ldots$ translate(dx, dy) rotate(degrees) attach(Canvas) hide() show()  $\cdots$

- c. How many *methods* are shown?
- d. How many arguments does the *translate* method require?
- e. How many arguments does the *hide* method require?
- 5. True or false: A single class can have many instances of that class. **True False** (circle your choice)
- 6. True or false: For any particular class (say, the Point class), any instance of that class uses the same *NAMES* for its *instance variables* as any *other* instance of that class. **True False** (circle your choice)
- 7. Consider two objects **alpha** and **beta**, both of which are instances of the same class. Suppose that both have an instance variable called **time\_of\_day**. True or false: The VALUE of **alpha's time\_of\_day** is necessarily the same as the VALUE of **beta's time\_of\_day** . **True False** (circle your choice)
- 8. True or false: For any particular class (say, the Point class), any instance of that class uses the same *NAMES* for its *methods* as any *other* instance of that class. **True False** (circle your choice)
- 9. Consider two objects **alpha** and **beta**, both of which are instances of the same class. Suppose that both have a method called **sick\_days\_left()** that returns a number. True or false: The value returned by a call to **alpha's sick\_days\_left()** is necessarily the same as the value returned by a call to **beta's sick\_days\_left()**. **True False** (circle your choice)

## Video: **Classes – Notation**

In the following questions, we are referring to Point and Line classes per the UML class diagrams shown below. These classes are NOT part of RoseGraphics. That is why **you will not see (and should not put) any "rg dots".**

10. The following examples show two different attempts by two students to construct a new Point at  $(4, 3)$ . Based on what you have learned about constructing objects in Python, which student(s) are correct and why? (Circle the ones that are CORRECT.)

```
# Anna
point_anna = Point
point anna.x = 4point anna.y = 3
```
# **Dalton** point dalton =  $Point(0,0)$ point dalton. $x = 4$ point\_dalton.y = 3

```
Point
x : inty: int\bullet . <br> <br>\bulletmove(dx, dy)
reflect(Line)
attach(Canvas)
   \bullet \bullet \bullet
```
11. A Point's constructor takes an initial x and a y. Thus, both of the above examples are needlessly long. How would you instead construct the point using just **one** line of code?

(continues on the next page)

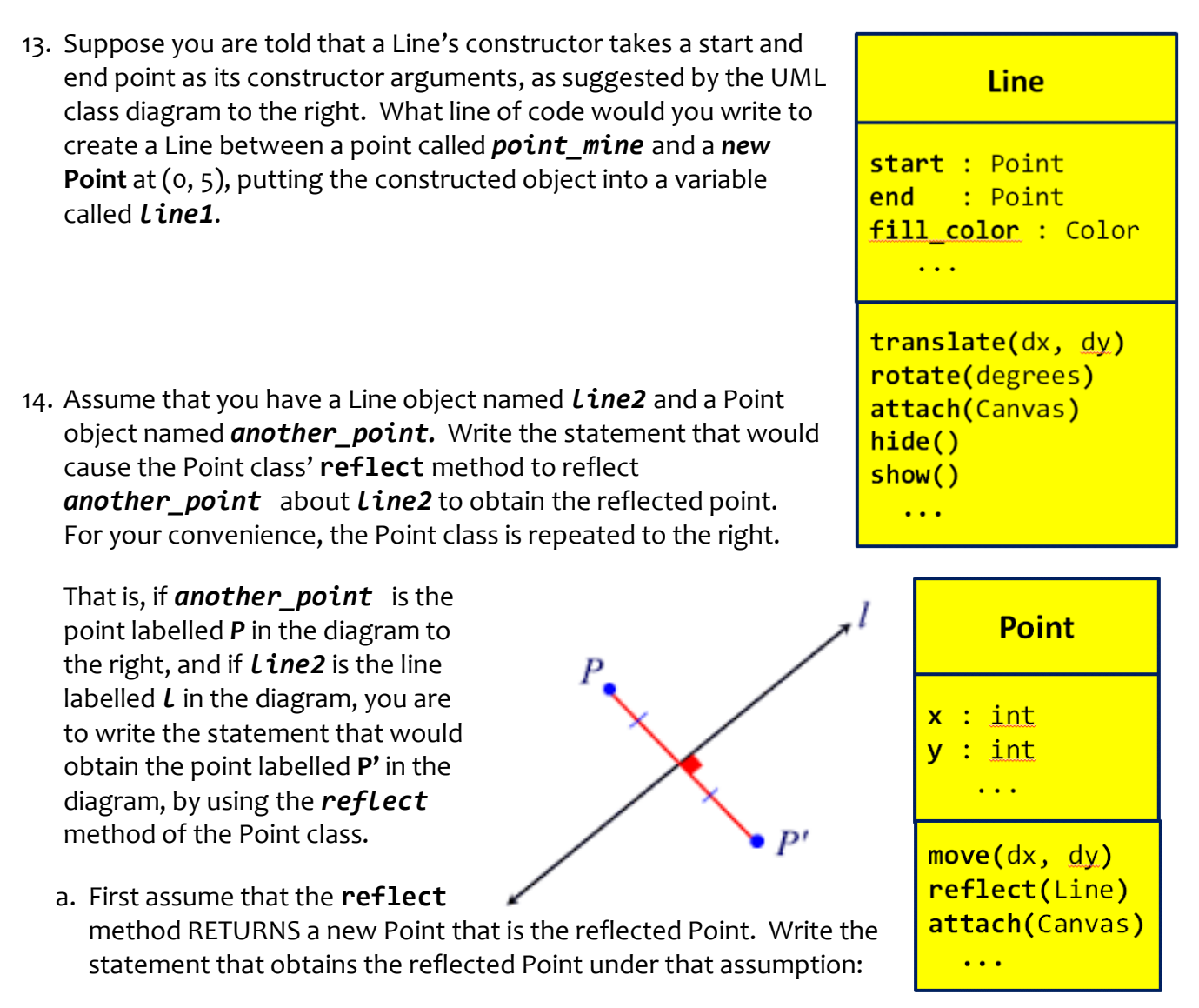

- b. Now assume that the **reflect** method MUTATES its given Point to be reflected about the given Line. Write the statement that obtains the reflected Point under that assumption:
- 15. Suppose that you have two *Line* objects in variables *line1* and *line2*, respectively. Write statements that set *line1*'s fill color to *'red'* and *line2*'s fill color to *'blue'*.

## Video: **Classes – Implementation**

16. Write the complete definition of a class called **Dog** that (so far) has nothing and does nothing.

17. What is the name of the special method of the **RoseWindow** class that is called by the following statement:

```
window = rg.RoseWindow()
```
18. Suppose that you have a class called **Dog** that has the following **\_\_init\_\_** method:

```
class Dog(object):
     def __init__(self, dog_name, age):
         self.name = dog_name
         self.age = age
```
When the following statements run, what will *self.name* and *self.age* be set to when **\_\_init\_\_** runs?

**a. fido = Dog('buster', 3)**

**self.name** is set to **\_\_\_\_\_\_\_\_\_\_\_\_\_ self.age** is set to **\_\_\_\_\_**

**b. fluffy = Dog('brownie', 5)**

**self.name** is set to **\_\_\_\_\_\_\_\_\_\_\_\_\_\_ self.age** is set to **\_\_\_\_\_**

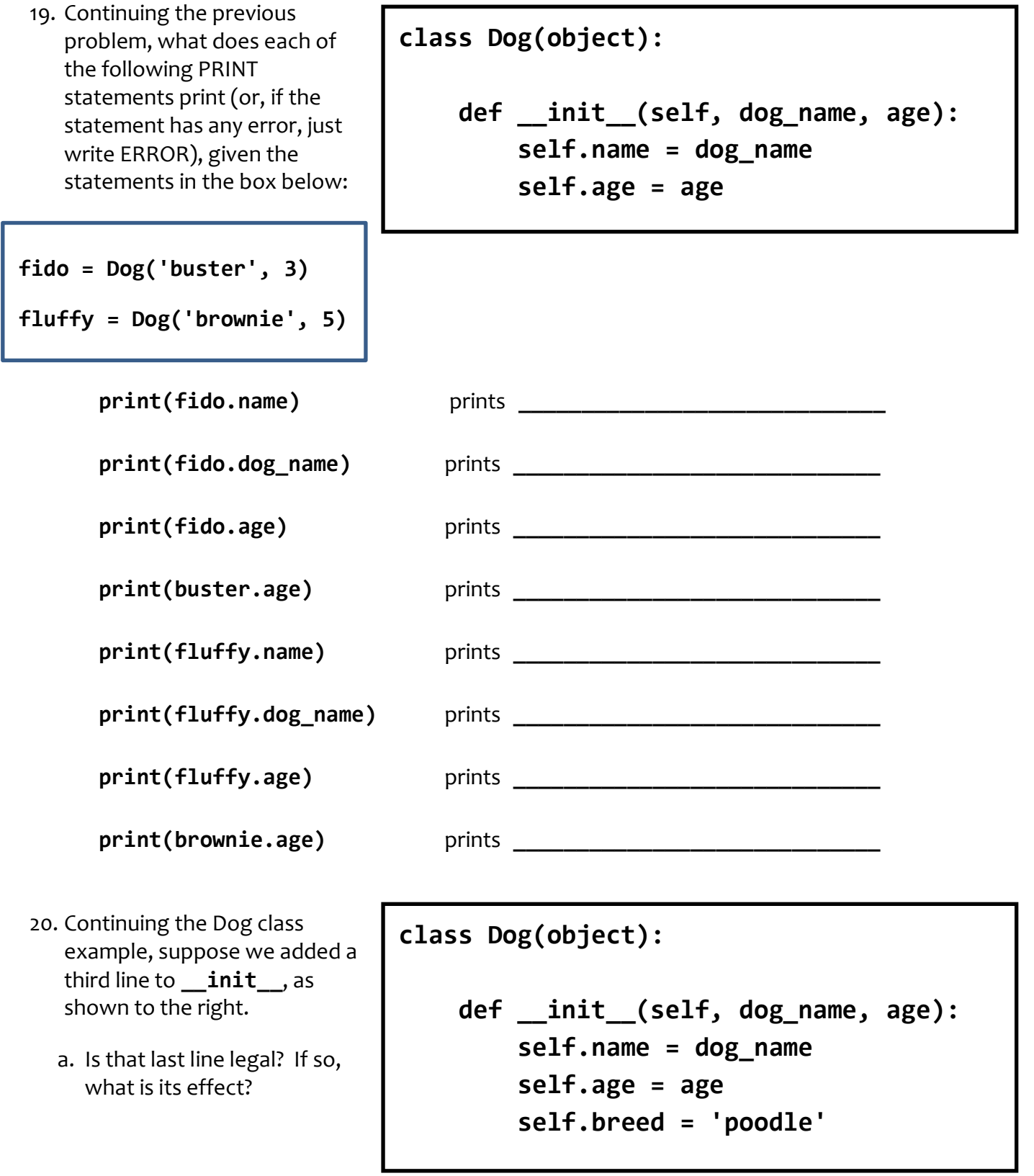

b. If after constructing *fido* (per the previous problem), a statement included **fido.breed,** would that result in an error? If not, what would it evaluate to?

In the video you saw the definition of a **Point** class method called **move\_by** that took two arguments and moved the **Point**'s coordinates (**x** and **y** instance variables) by those values. Keeping that example in mind:

21.Write the definition of a **Point** class method called **move\_to** that takes two arguments and moves the Point TO (not BY) the given coordinates.

22.Write the definition of a **Point** class method called **clone** that takes NO arguments and returns a *new* **Point** whose **x** and **y** coordinates are the same as the Point's coordinates.